#### Yacc

Jiří Techet Tomáš Masopust Alexander Meduna

Department of Information Systems Faculty of Information Technology Brno University of Technology Božetěchova 2, Brno 61266, Czech Republic

Modern Formal Language Theory, 2007

#### Yacc

- tool for generating parsers
- parser described by context-free productions in a definition file
- scanner has to be provided (written manually or generated by Lex)
- Yacc processes the definition file and outputs a parser written in C
- this parser can be compiled by a C compiler to produce an executable
- the executable performs (LALR) bottom up parsing of its input and performs associated actions to produce its output

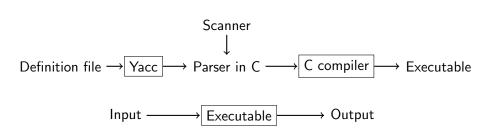

### Structure of Definition File I

#### Structure of Definition File

```
%{
  Prologue
%}
Yacc declarations
%%
Grammar rules
%%
Epilogue
```

### Structure of Definition File II

Yacc definition file divided into 3 parts which are separated by <a href="#">"">"</a>

#### Parts of Definition File

- 1 prologue and declarations
  - prologue
    - enclosed within %{ %}
    - contains any C code needed in actions (macros, function prototypes)
    - several prologues can be mixed with Yacc declarations
  - declarations
    - specification of nonterminals, tokens, operator precedence, value types and others
- 2 grammar rules
  - specification of grammar rules and associated actions performed when a rule is used in a reduction
- 3 epilogue
  - any other code (typically definitions of main(), yylex(), yyerror())

## Token Types

- defined by "token, "left, "right, or "nonassoc in the declarations part
- by convention, token name should be upper case %token NUM
- internally represented as C macros which assign a numerical code to every token type
- literal character tokens ('+') and literal string tokens ("<=") do not have to be declared
- associativity defined by %left, %right and %nonassoc
- precedence defined by the order of their definition, lowest first

```
%left '-' '+' /* lowest precedence */
%left '*' '/'
%left NEG
%right '^' /* highest precedence */
```

#### **Attributes**

## Attribute Types

if all tokens (and all semantic values) have the same type of their
attributes, YYSTYPE macro can be used

%{
 #define YYSTYPE double

%}

%token NUM
if there are more types, all possible types defined by %union

# Attribute Type Assignment

## Terminal Type Assignment

each token is assigned its attribute type by putting <type> in its definition

```
%union {
  double val;
  symrec *tptr;
}
%token <val> NUM
```

## Nonterminal Type Assignment

• if %union is used, each nonterminal has to be assigned the type of its semantic value

```
%type <val> expr1 expr2
```

### Other Declarations I

#### %initial-action

- allows to perform some initial actions before yyparse is called
- \$\$, @\$ and arguments of %parse-param can be used

```
%parse-param { char const *file_name };
%initial-action
{
   @$.initialize (file_name);
};
```

### Other Declarations II

#### %destructor

 called when symbols are discarded to properly deallocate the memory (during error recovery, when the parser succeeds)

```
%destructor { code } symbols
```

- \$\$ designates the semantic value associated with the discarded symbol
- invoked when user actions cannot change the memory
  - 1 stacked symbols popped during the first phase of error recovery
  - 2 incoming terminals during the second phase of error recovery
  - 3 the current look-ahead and the entire stack when the parser returns immediately
  - 4 the start symbol, when the parser succeeds

```
%union { char *string; }
%type <string> STRING
%destructor { free($$); } STRING
```

## Other Declarations III

#### %defines

- write a header file containing macro definitions for token type names defined in the grammar
- used by yylex if it is in another file
- if parser output file is name.c then the header file is name.h

#### %start

- possible to specify the start symbol %start S
- by default, the first rule's left-hand side is the start symbol

#### Grammar Rules

consider the following context-free rules:

$$exp \rightarrow \varepsilon$$
  
 $exp \rightarrow exp + exp$   
 $exp \rightarrow exp - exp$   
 $exp \rightarrow exp * exp$   
 $exp \rightarrow exp/exp$ 

in definition file, these rules are represented as follows:

- actions can be scattered among the symbols of the right-hand side
- rules in the grammar should be left recursive

# Context-Dependent Precedence

## %prec Modifier

used to set priority when one operator is used for several functions (e.g. unary minus  $\times$  binary minus) %left '+' '-' %left '\*' %left UMIN /\* dummy operator with the highest priority \*/ { } exp: exp '+' exp { } | exp '-' exp | exp '\*' exp { } | '-' exp %prec UMIN { } /\* in this context '-' has the same priority as UMIN \*/

#### **Actions**

- actions appear between { } anywhere on the right-hand side of a rule
- usually at the end of a rule

### Semantic Values of Rule Components

- \$\$ semantic value of the nonterminal on the left-hand side
- n semantic value of the nth symbol on the right-hand side
  - default action is \$\$ = \$1
  - if there are different types of semantic values (specified by %union),
    \$ < type > and \$ < type > n have to be used

#### Locations I

- used to track locations of currently processed tokens in the input file
- useful for generating error messages

#### YYLTYPE structure

for each token, the scanner has to save its position to the variable yylloc which is of the type YYLTYPE

```
typedef struct YYLTYPE
{
  int first_line;
  int first_column;
  int last_line;
  int last_column;
} YYLTYPE;
```

#### Locations II

### Location Values of Rule Components

- in parser, access similar to semantic values:
  - @\$ location of the nonterminal on the left-hand side
  - On location of the nth symbol on the right-hand side

#### Default Action for Locations

- executed each time a rule is matched
- by default, it sets the beginning of @\$ to the beginning of the first symbol, and the end of @\$ to the end of the last symbol on the rule's right-hand side — sufficient for most parsers
- can be redefined by YYLLOC\_DEFAULT macro

#### Generated Parser

## int yyparse()

- parses the input file
- returns 0 if parsing was successful, 1 if there was a syntax error, 2 if memory was exhausted
- in actions, YYACCEPT can be used to return 0 and YYABORT to return 1

### int yylex()

- has to be provided by the user (written manually or by using Lex)
- returns token type
- attribute is stored in the global variable yylval
  - when using multiple attribute types (specified by %union), the
    corresponding member has to be used
    yylval.intval = value; /\* put value onto Yacc stack \*/
    return INT; /\* return the type of the token \*/

# Error Reporting and Recovery

#### void yyerror(char const \*s)

- has to be provided by the user
- usually of the following form:

```
void yyerror (char const *s)
{
  fprintf (stderr, "%s\n", s);
}
```

### **Error Recovery**

- special token error which is generated when no rule can be used
- if there is a rule with the error token, parsing can recover
- can be explicitly invoked by YYERROR macro

# Error Recovery

- if there is an error in exp, recovery is performed as follows:
  - 1 tokens from exp which are already on the stack are discarded
  - 2 error is shifted
  - input symbols are discarded until '\n' is the current input token
- by default, error messages are suppressed until 3 tokens successfully shifted – to avoid this yyerrok can be used

# **Command Line Options**

```
bison [OPTION]... FILE
```

#### Selected Parameters

- -o outf output file name
- -p pref specifies other prefix than yy for Yacc functions
  - -d same as %defines

#### Options Within Definition File

 many options can be specified within the declarations part of the definition file

%defines

## Example I

```
/* Reverse polish notation calculator. */
%{
  #define YYSTYPE double
  #include <math.h>
  #include <ctype.h>
  #include <stdio.h>
  int yylex (void);
  void yyerror (char const *);
%}
%token NUM
%% /* Grammar rules and actions follow. */
```

# Example II

```
input: /* empty */
        | input line
        '\n'
line:
         | exp '\n' { printf ("\t%.10g\n", $1); }
          NUM
                      \{ \$\$ = \$1;
exp:
         | \exp \exp '+' \{ \$\$ = \$1 + \$2; 
         | \exp \exp '-' \{ \$\$ = \$1 - \$2;
         | \exp \exp '*' \{ \$\$ = \$1 * \$2;
        | \exp \exp ' / ' \{ \$\$ = \$1 / \$2;
         | \exp \exp ' ^{\circ}  { $$ = pow ($1, $2); }
         | exp 'n' { $$ = -$1; } /* Unary minus */
```

# Example III

```
%% /* Epilogue follows. */
  The lexical analyzer returns a double floating point
  number on the stack and the token NUM, or the numeric
   code of the character read if not a number. It skips
   all blanks and tabs, and returns 0 for end-of-input. */
   int yylex (void)
     int c;
     /* Skip white space. */
    while ((c = getchar ()) == ', ' || c == ' t')
```

# Example IV

```
/* Process numbers. */
if (c == '.' || isdigit (c))
   ungetc (c, stdin);
    scanf ("%lf", &yylval);
    return NUM;
/* Return end-of-input. */
if (c == EOF)
  return 0;
/* Return a single char. */
return c;
```

# Example V

```
/* Called by yyparse on error. */
void yyerror (char const *s)
{
   fprintf (stderr, "%s\n", s);
}
int main (void)
{
   return yyparse ();
}
```

# Bibliography

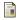

Bison documentation.

http://www.gnu.org/software/bison/manual/index.html.